Документ подписан простой электронной подписью Информация о владельце: ФИО: Смирнов Сергей Ниходавичество науки и высшего образования Российской Федерации Должность: врио ректора Дата подписания: 28.09.2023 14:22: ФГБОУ ВО «Тверской государственный университет» Уникальный программный ключ: 69e375c64f7e975d4e8830e7b4fcc2ad1bf35f08

> Утверждаю: Руководитель ООП **Феофанова М.А.** 27 июня 2023 г

Рабочая программа дисциплины (с аннотацией)

## Новые информационные технологии

Специальность

04.05.01 Фундаментальная и прикладная химия

Специализация

Химия функциональных материалов

Для студентов 2 курса очной формы обучения

Составитель: д.х.н., профессор Виноградова М.Г.

Тверь, 2023

## **I. Аннотация**

## **1. Цель и задачи дисциплины:**

Быстрое развитие и широкое внедрение в различные сферы человеческой деятельности информационных технологий составляет постоянный фактор современного этапа развития науки, техники и общества в целом. Постоянное увеличение объема и сложности информации в области химических наук требует от современного исследователя, преподавателя, инженера не только способности уверенно решать задачи по ее поиску, классификации и обработке, но и глубоко понимать основы функционирования информационных систем и суть протекающих информационных процессов.

В настоящее время использование только традиционных средств поиска информации (печатные научные журналы, реферативные журналы, указатели к ним), без привлечения программных средств на современных ЭВМ, становится очень трудоемким и малоэффективным. *Целью* курса «Новые информационные технологии» является ознакомление студентов с основами современной теории информации, новыми информационными технологиями, доступными информационными ресурсами, применения информационных технологий в образовании, научных исследованиях. Подготовить к практическому использованию информационных технологий в образовании и при решении практических задач в области химии.

*Задачи*дисциплины:

раскрыть взаимосвязи дидактических, психолого-педагогических и методических основ применения компьютерных технологий для решения задач обучения и образования;

сформировать компетентности в области использования возможностей современных средств информационных и коммуникационных технологий (ИКТ) в образовательной деятельности;

обучить студентов использованию и применению средств ИКТ в профессиональной деятельности;

ознакомить с современными приемами и методами использования средств ИКТ при проведении разных видов учебных занятий, реализуемых в учебной и внеучебной деятельности, а также научной и производственной деятельности;

развить творческий потенциал будущего специалиста, необходимый ему для дальнейшего самообучения, саморазвития в условиях бурного развития и совершенствования средств ИКТ.

Студенты должны познакомиться с современными техническими средствами и программным обеспечением.

## **2. Место дисциплины в структуре ООП**

 Учебная дисциплина «Новые информационные технологии»входит в обязательную часть Блока 1. «Дисциплины» учебного плана.

Учебная дисциплина непосредственно связана с дисциплинами «Математика», «Физика», Аналитическая химия» и «Физическая химия».

Предполагается, что студенты знакомы  $\mathbf{c}$ основными ПОНЯТИЯМИ математической статистики, физики и химического анализа, имеют навыки работы в операционной системе Windows, знают основные правила построения алгоритмов, особенности работы с дискретными числовыми данными, умение формализовать данные.

3. Объем дисциплины: Ззачетные единицы, 108 академических часов, в том числе:

контактная аудиторная работа: лекции - 17 часов, лабораторные работы - 17 часов; контактная внеаудиторная работа: контроль самостоятельной работы - 40 часов; самостоятельная работа: 34 часа.

## 4. Планируемые результаты обучения по дисциплине, соотнесенных с планируемыми результатами освоения образовательной программы

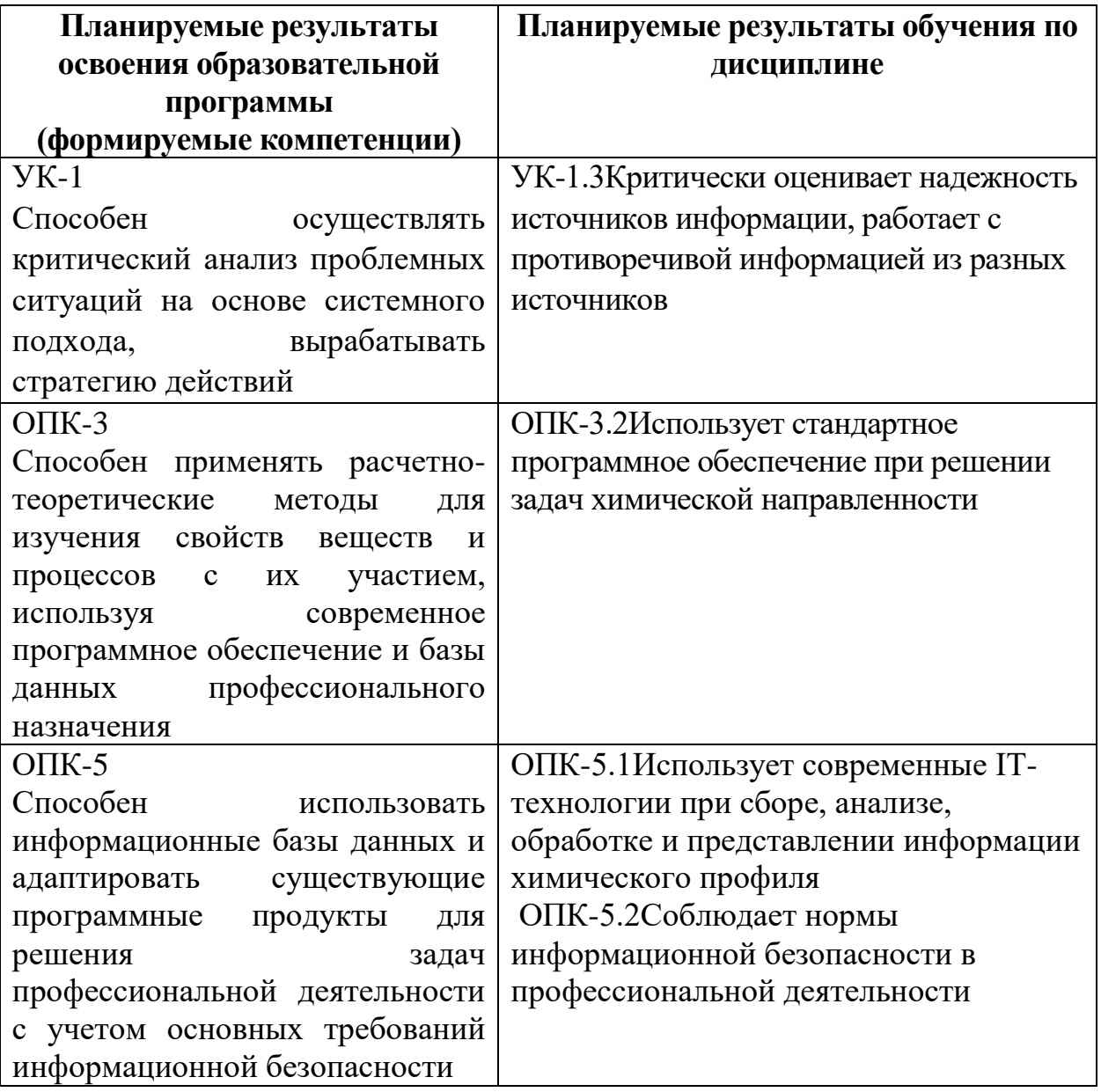

## 5. Форма промежуточной аттестации и семестр прохождения:

зачет в 3-м семестре.

## 6. Язык преподавания русский.

## П. Содержание дисциплины, структурированное по темам (разделам) с указанием отведенного на них количества академических часов и видов учебных занятий

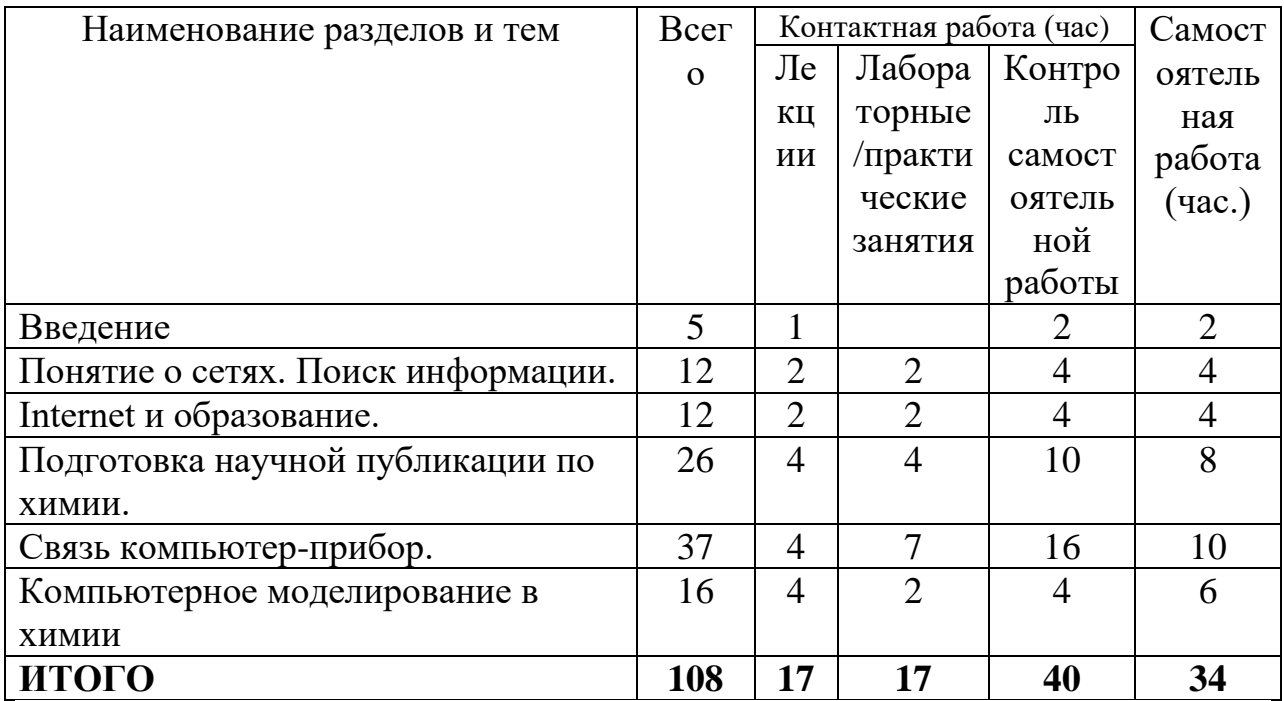

## Ш. Образовательные технологии

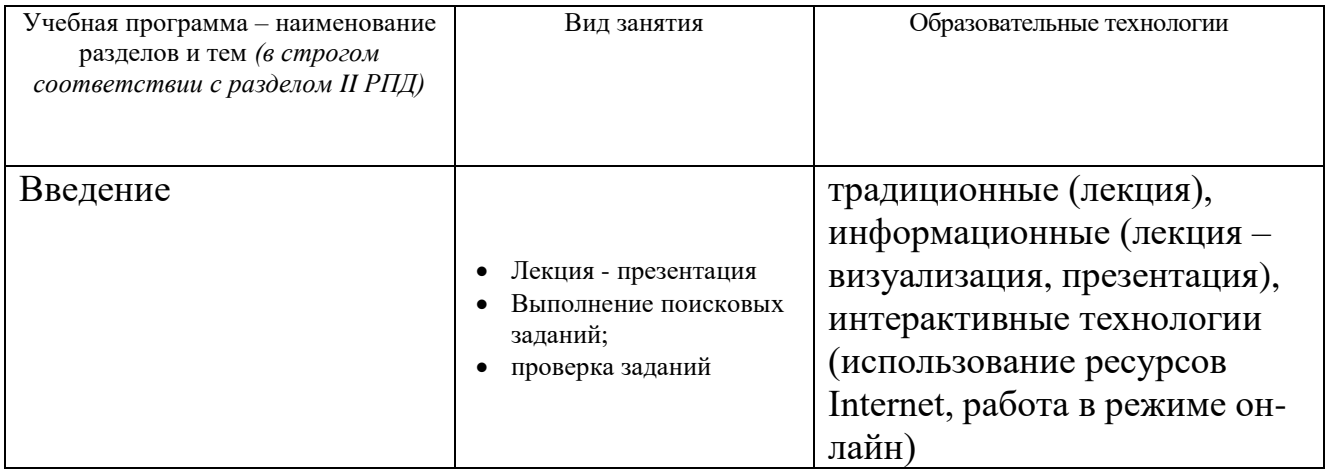

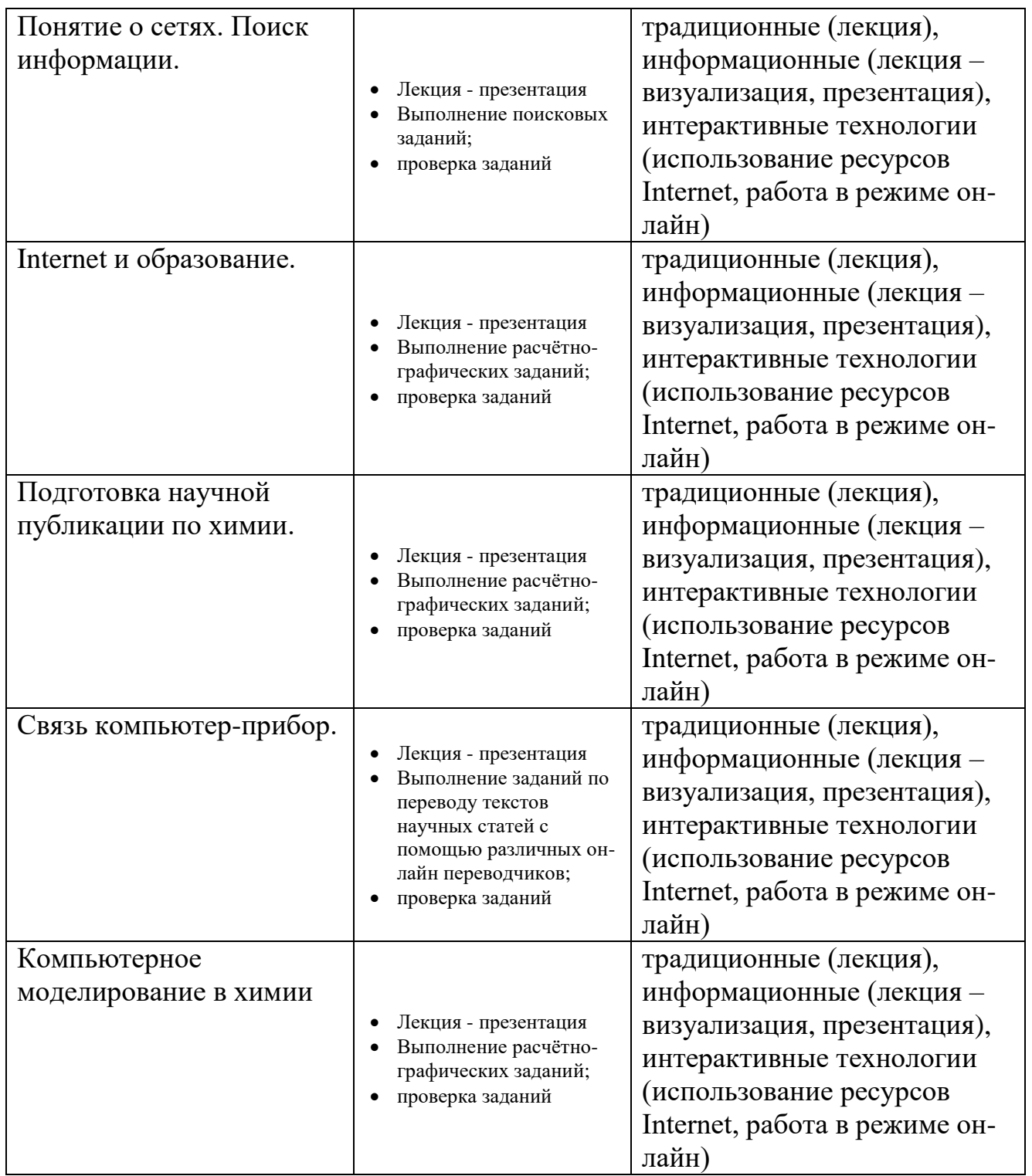

## **IV. Оценочные материалы для проведения текущей и промежуточной аттестации**

**Оценочные материалы (фонд оценочных средств) для проведения диагностической работы в рамках аккредитационных показателей по образовательным программам высшего образования**

04.05.01 Фундаментальная и прикладная химия

## УК-1, Способен осуществлять критический анализ проблемных ситуаций на

основе системного подхода, вырабатывать стратегию действий

(код, наименование компетенции)

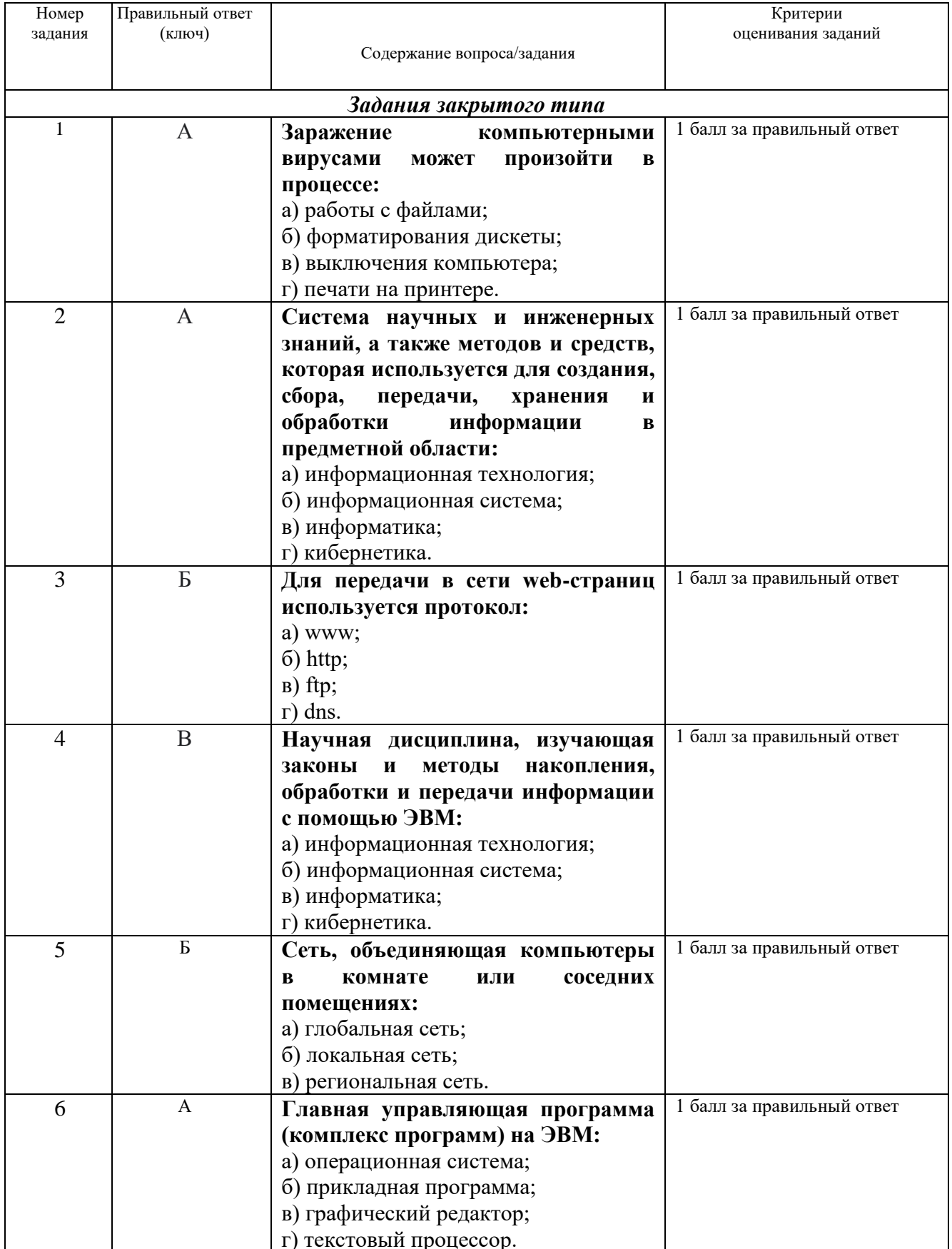

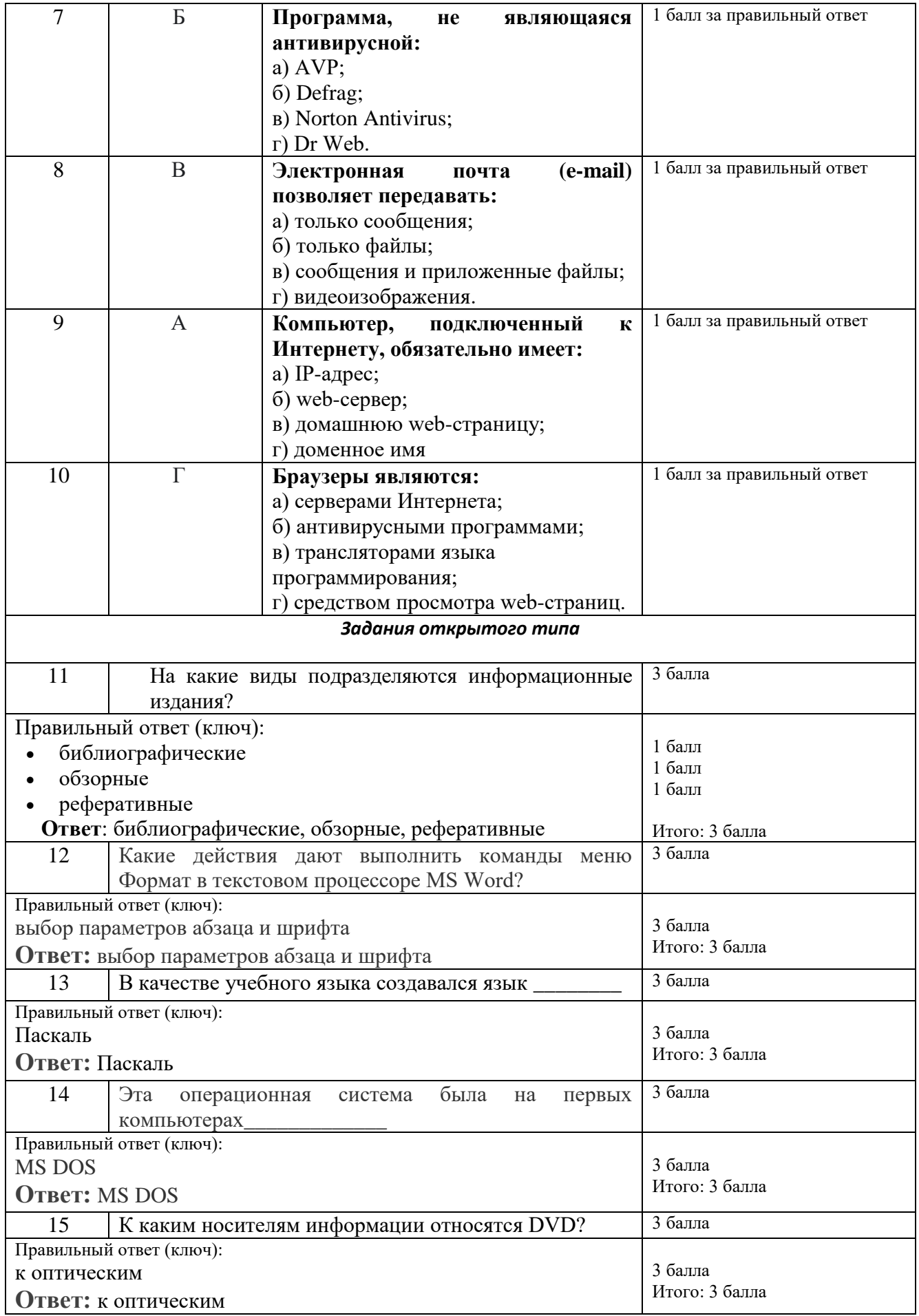

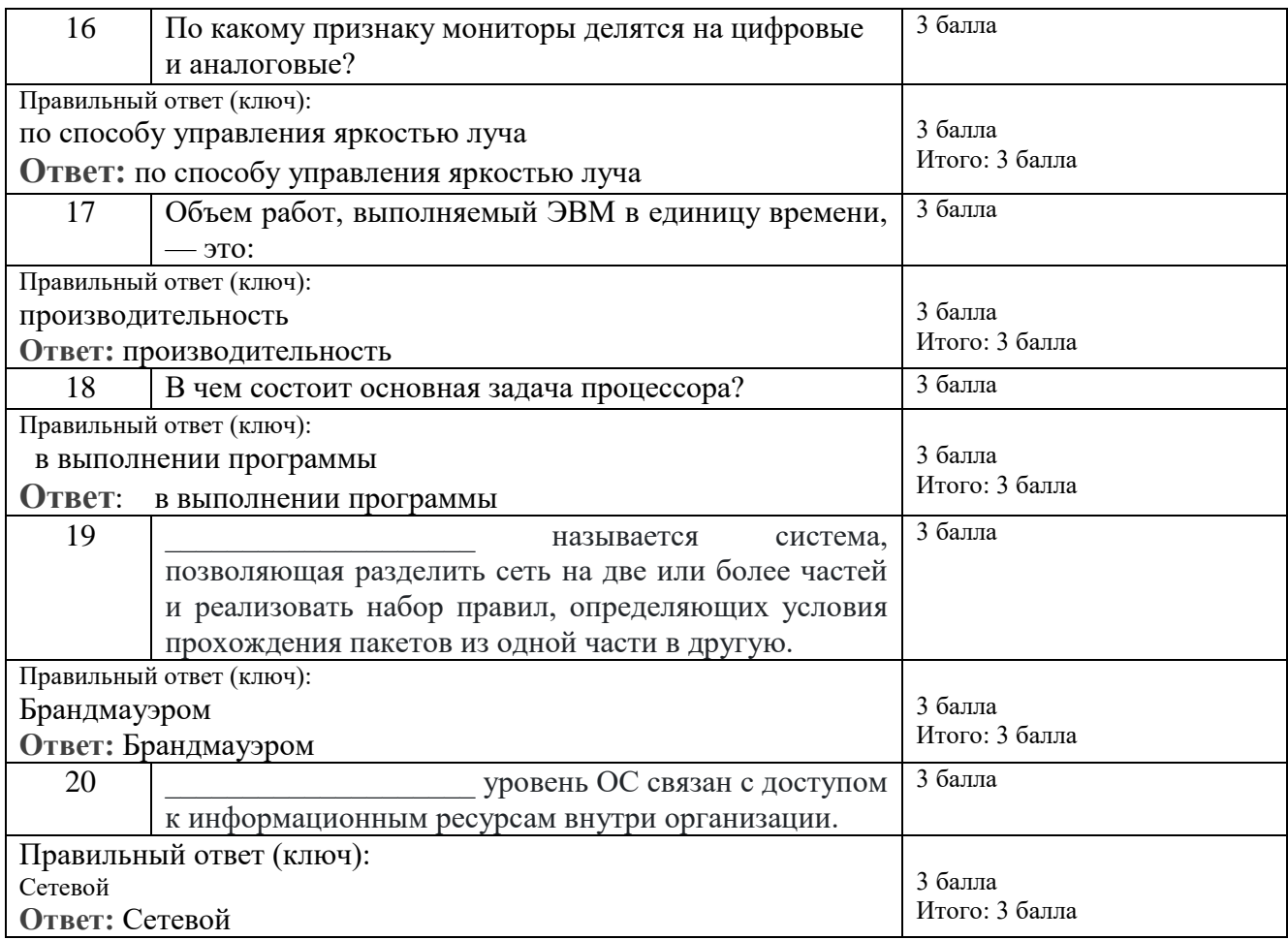

### ОПК-3, Способен применять расчетно-теоретические методы для изучения свойств веществ и процессов с их участием, используя современное программное обеспечение и базы данных профессионального назначения

(код, наименование компетенции)

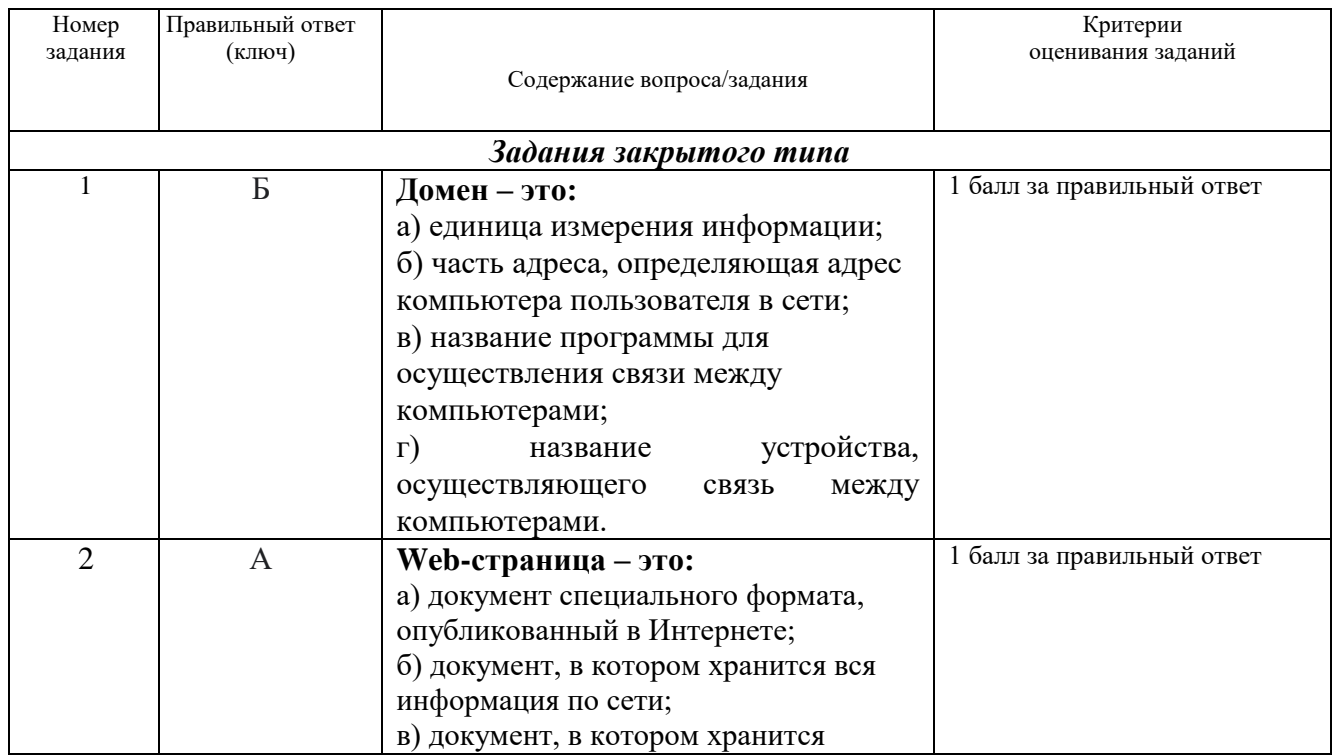

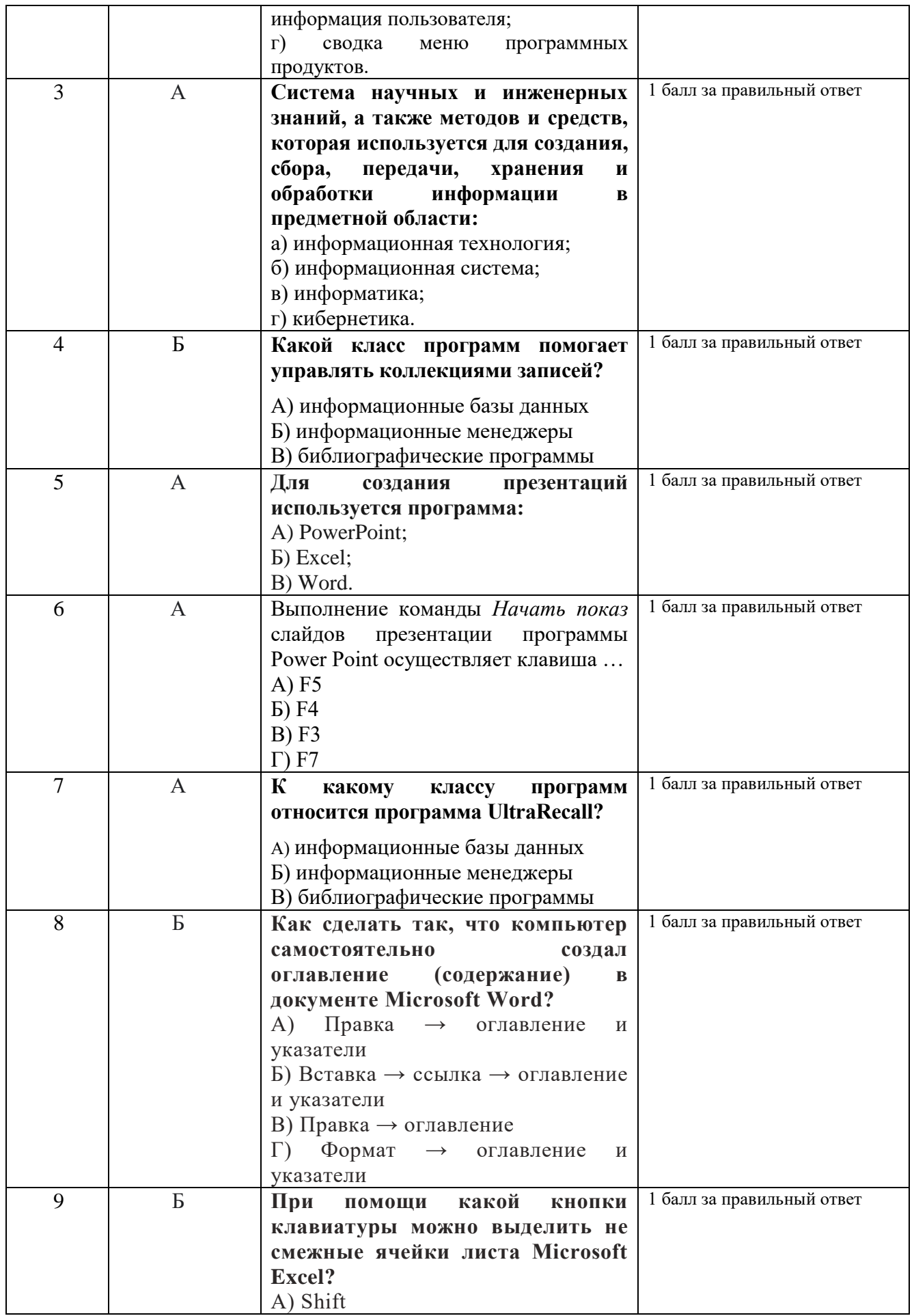

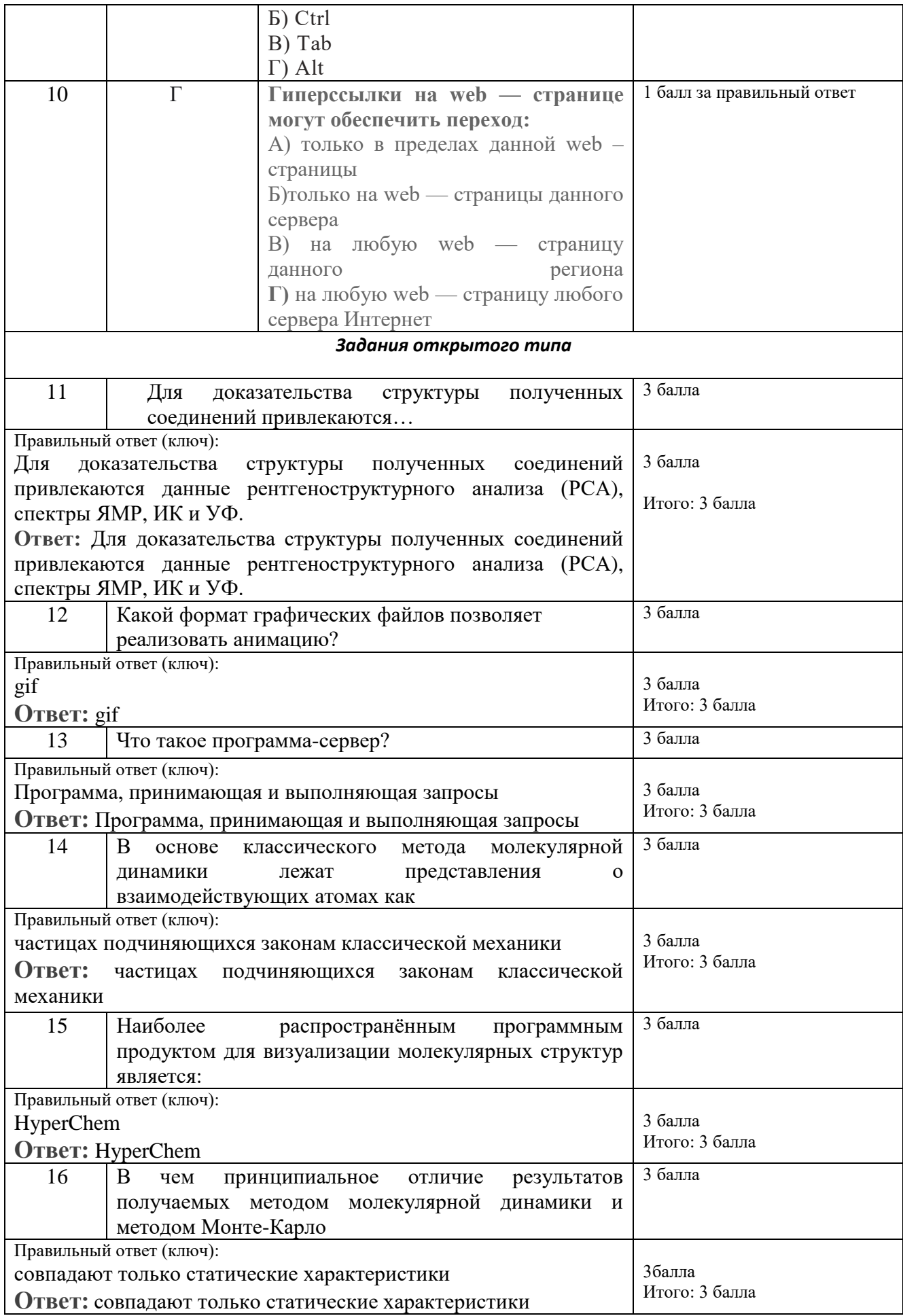

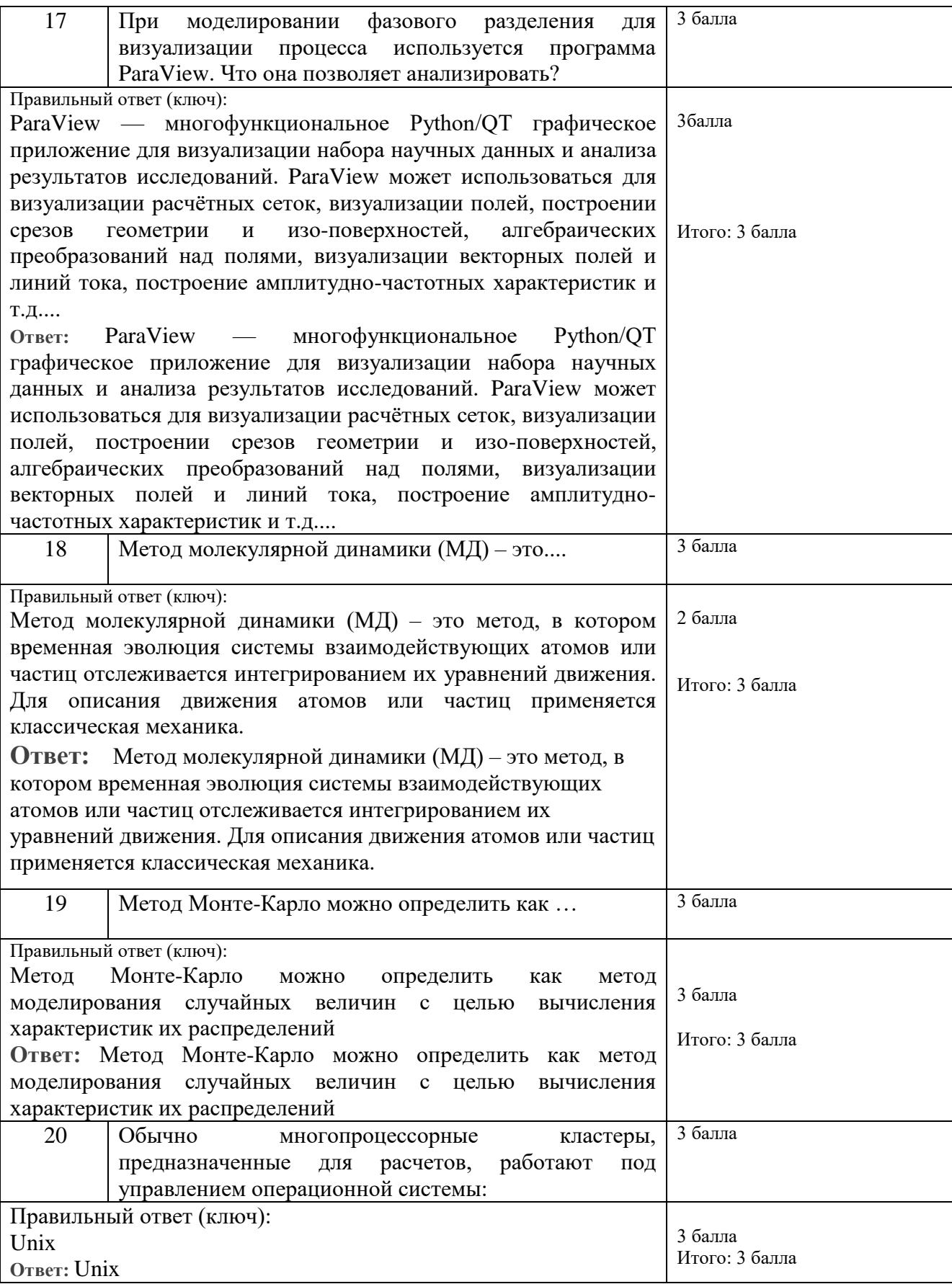

# ОПК-5, Способен использовать информационные базы данных и адаптировать <u>существующие программные продукты для решения задач профессиональной</u><br>деятельности с учетом основных требований информационной безопасности

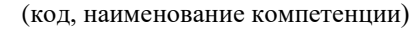

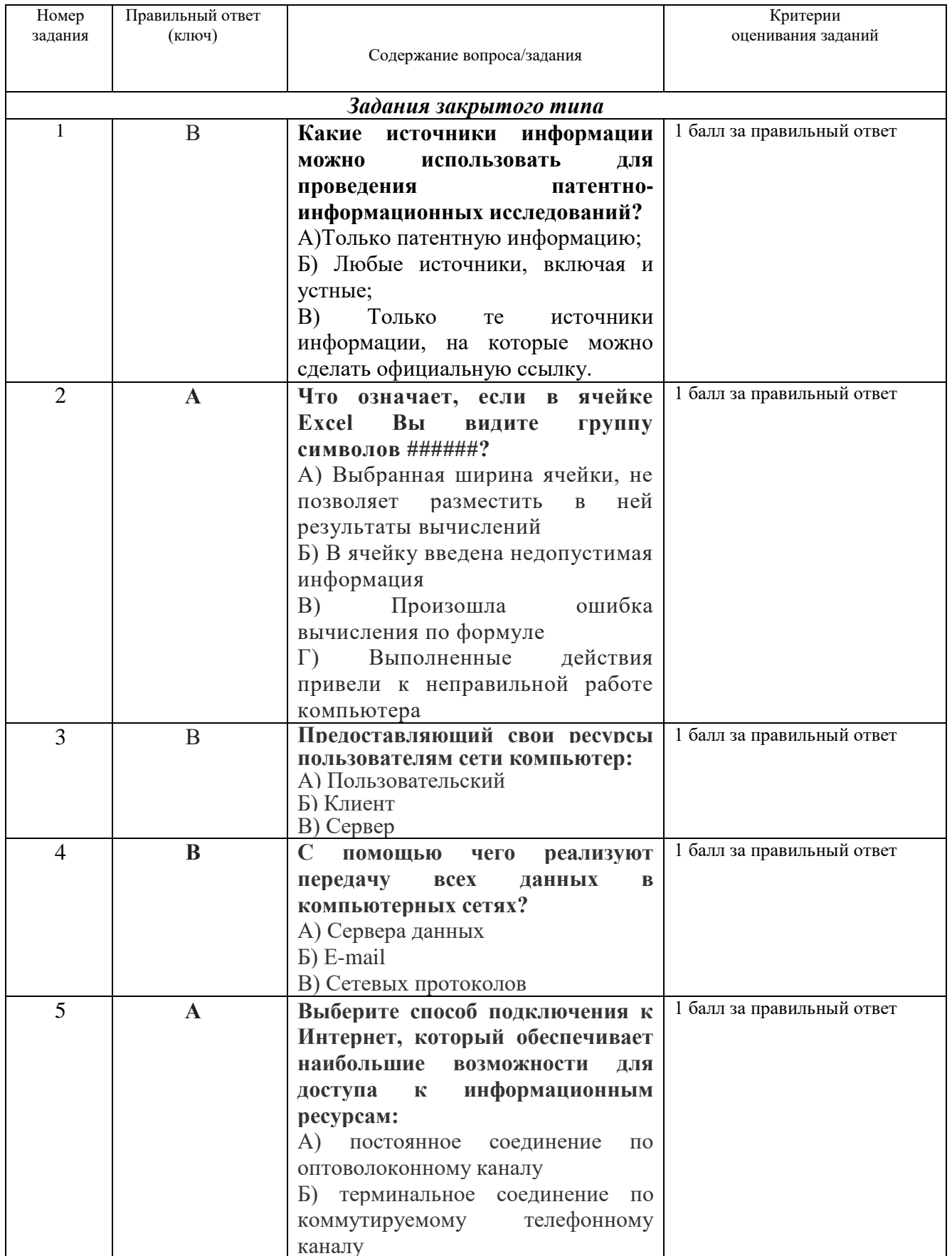

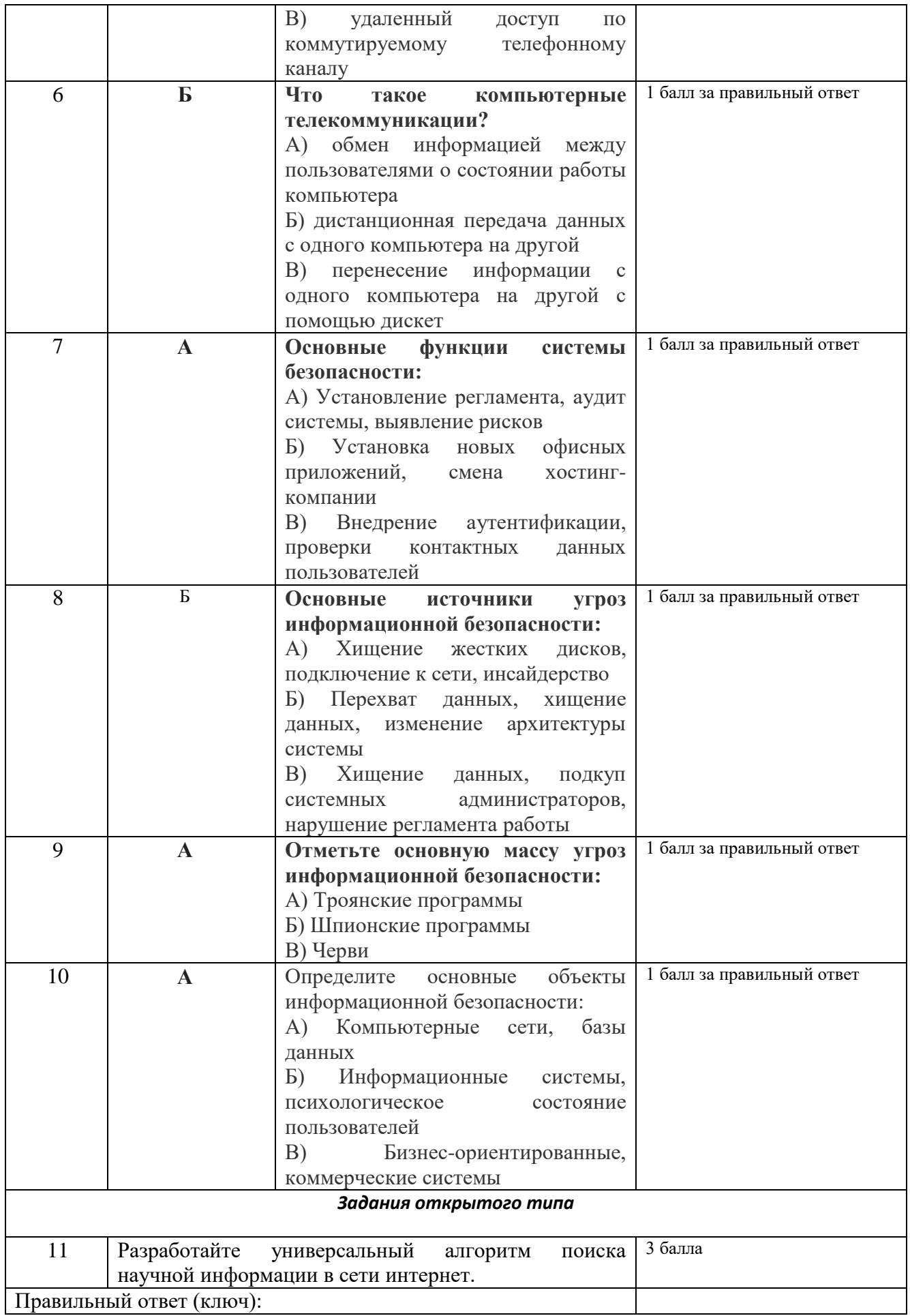

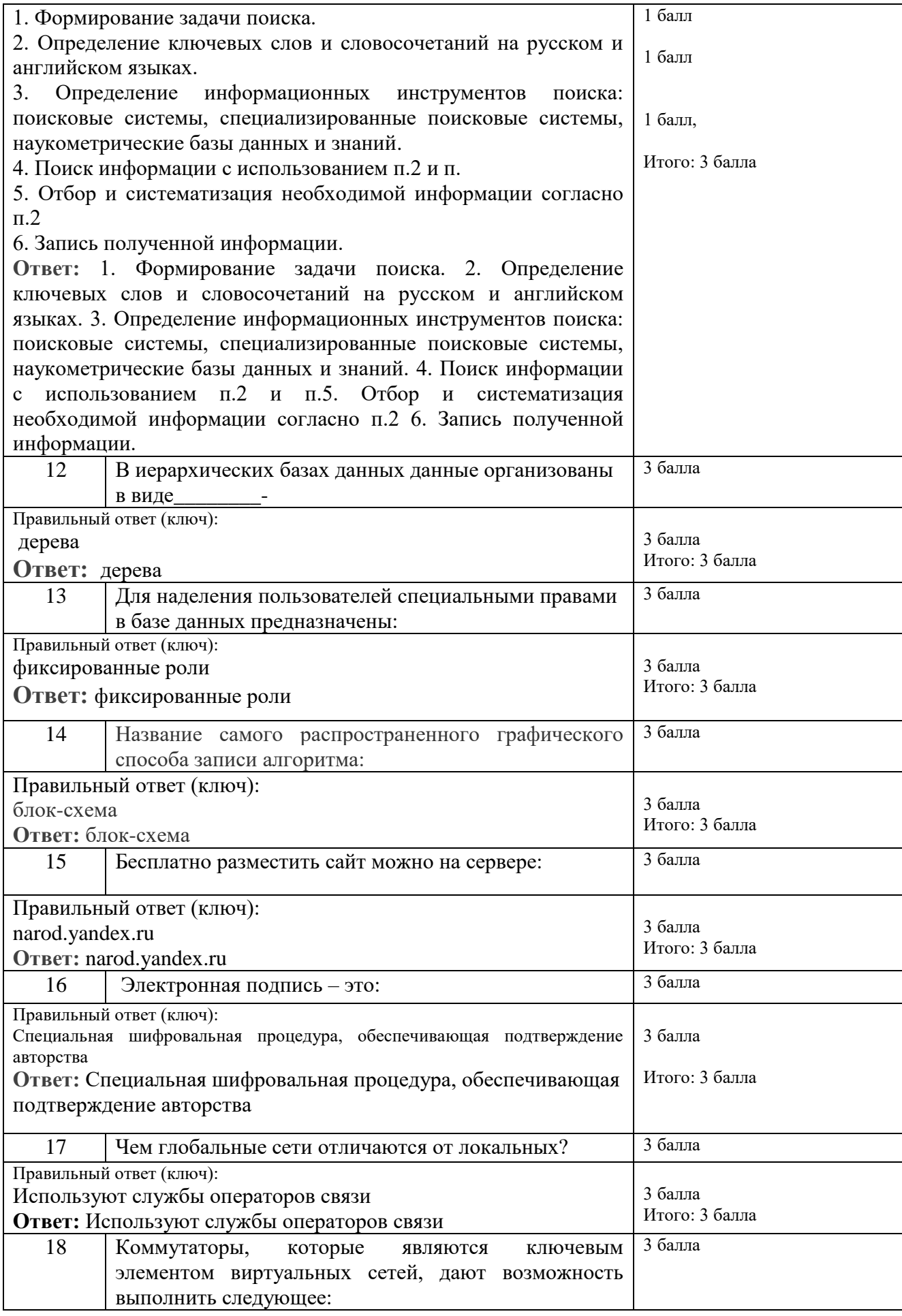

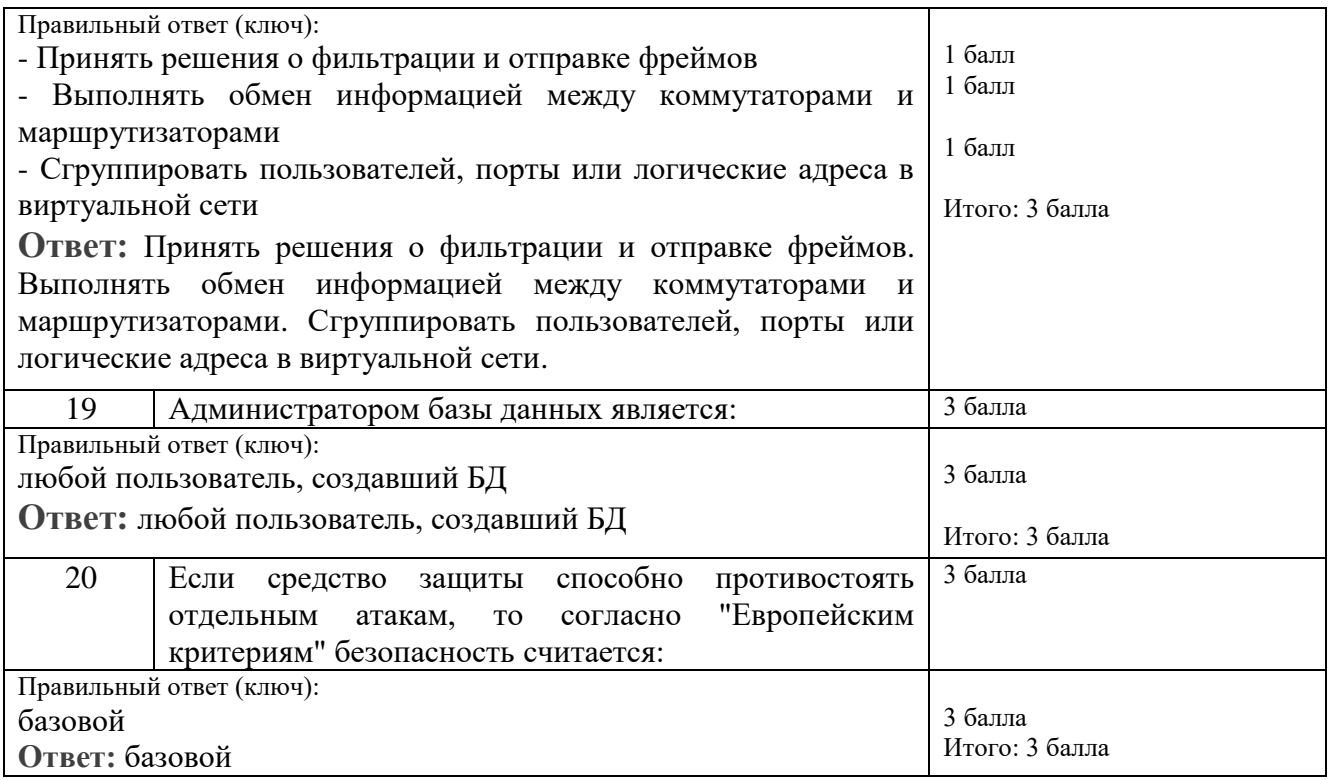

## **РАСЧЕТ БАЛЛОВ**

## **ПО ДИСЦИПЛИНЕ «**Новые информационные технологии**»**

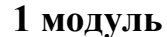

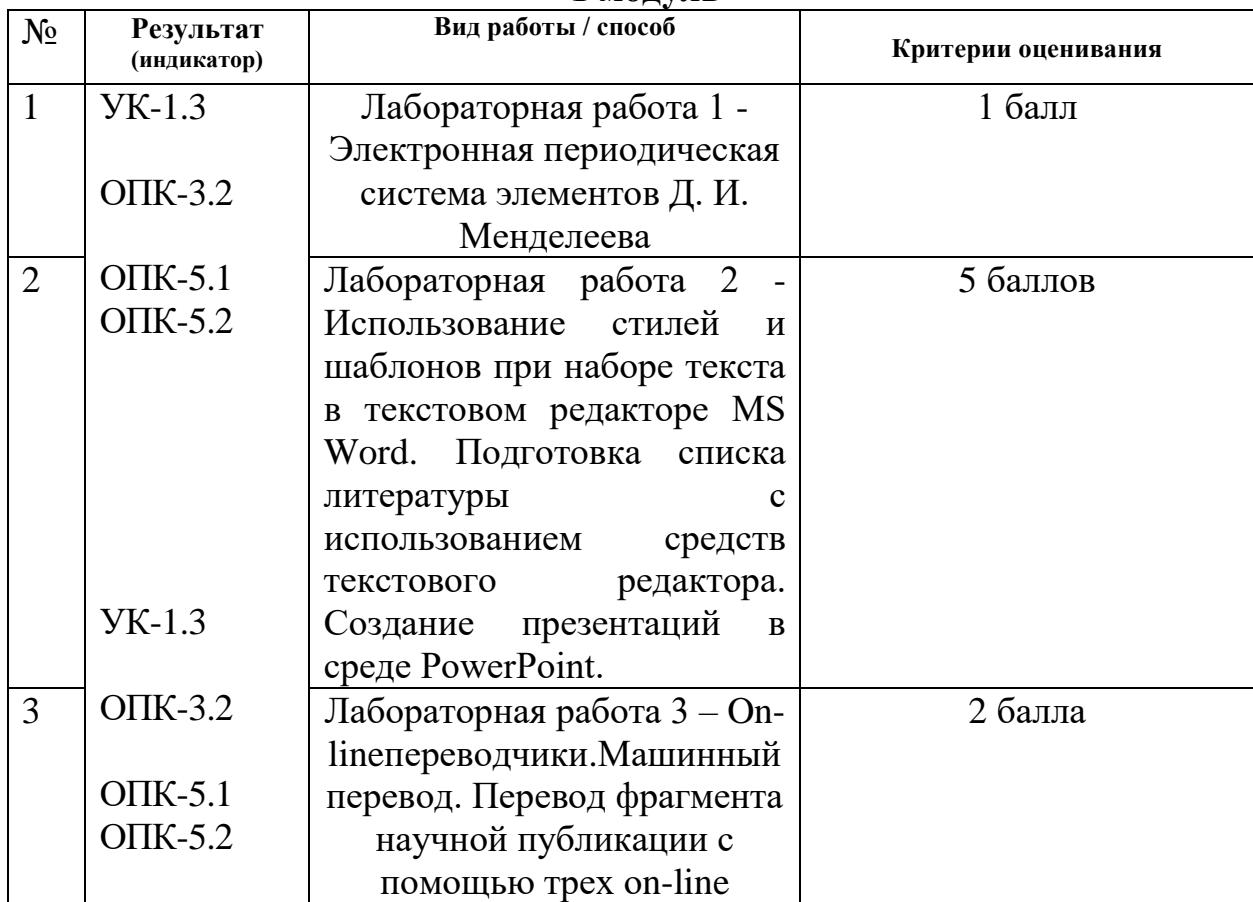

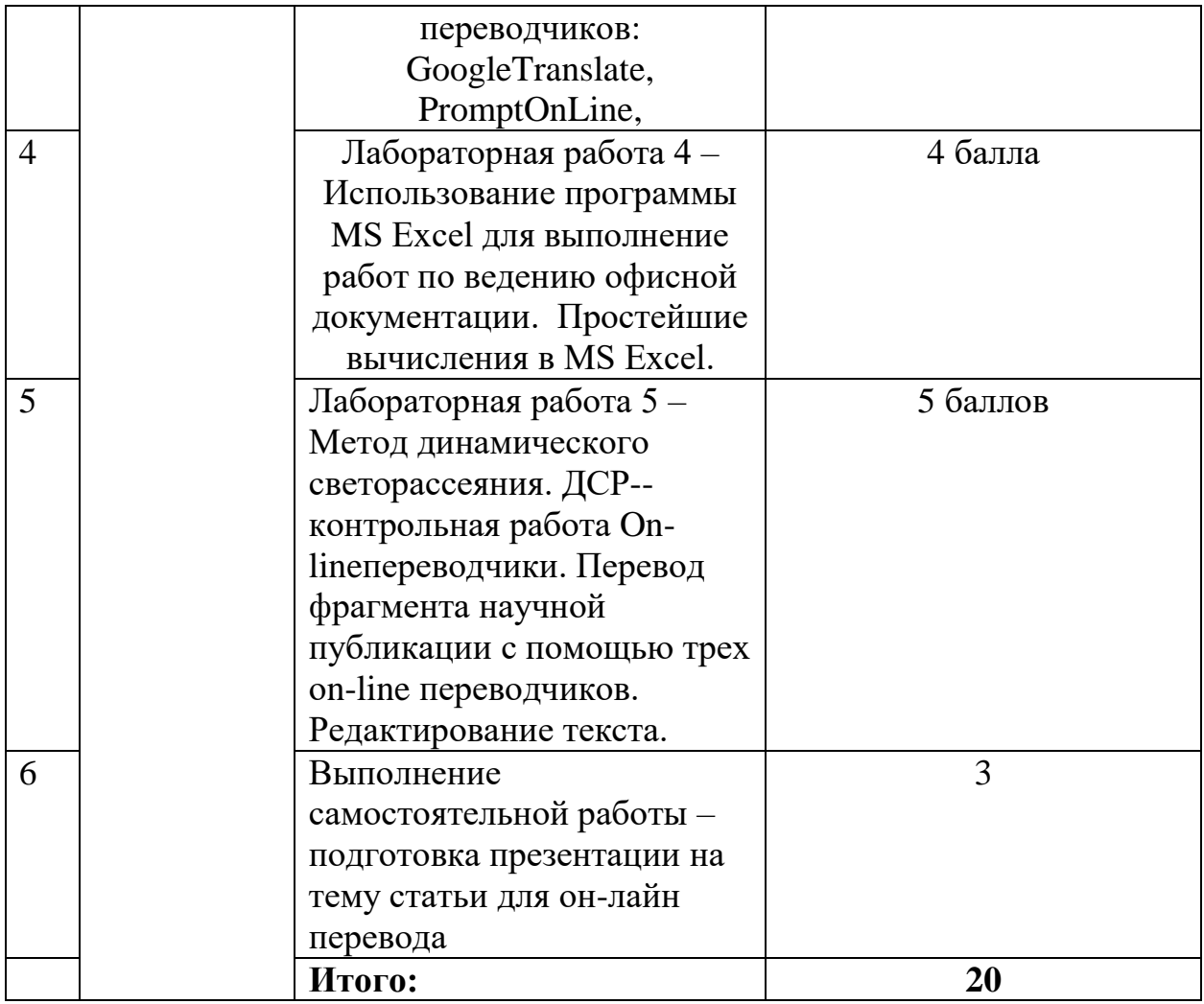

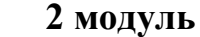

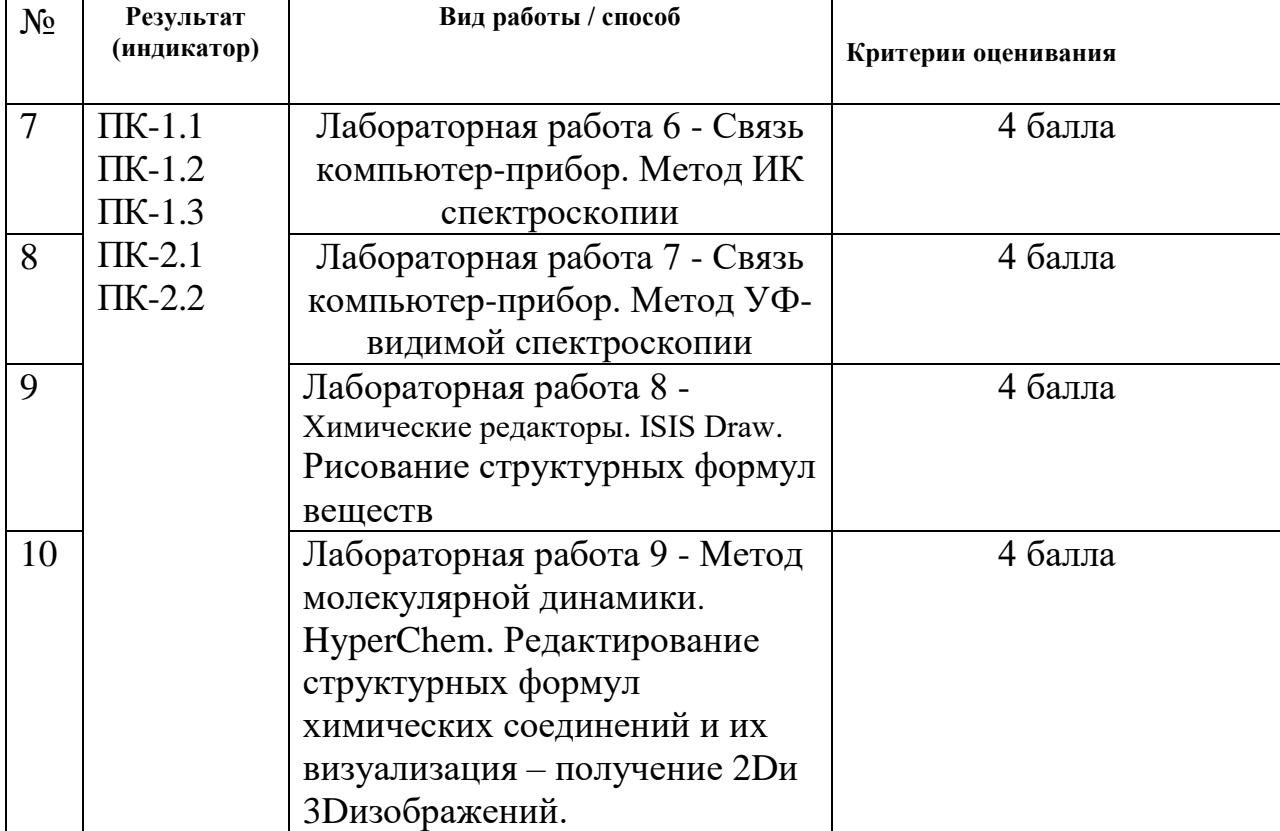

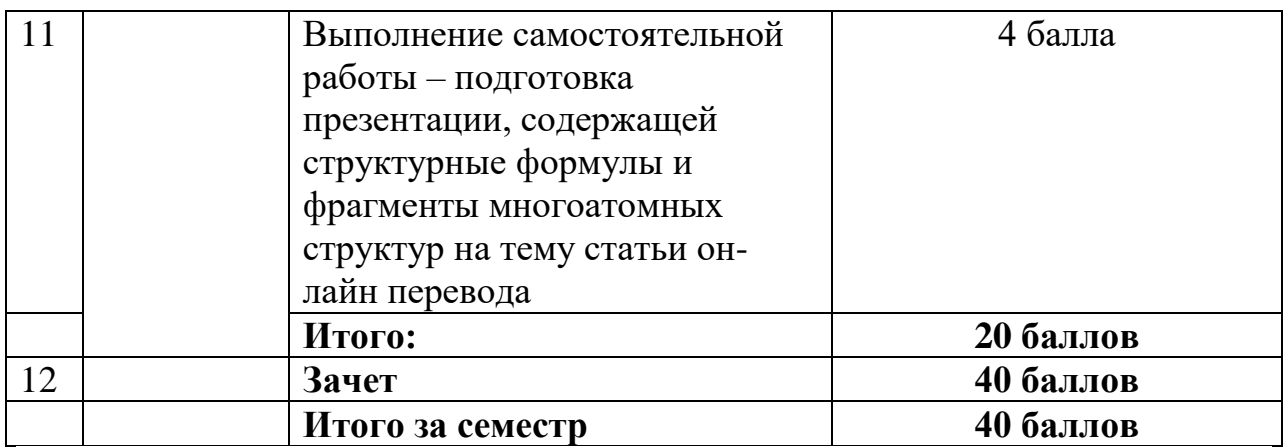

#### **Текущий контроль успеваемости**

#### **1 модуль**

#### **Лабораторная работа №1**

Поиск информации. Электронная периодическая система элементов Д. И. Менделеева. Динамическая периодическая система Д.И. Менделеева. Физико-химические характеристики элементов + др. функции. Поиск информации о химических элементах, такой, как строение электронных оболочек, физические константы - атомная масса, потенциалы ионизации, электропроводность, электроотрицательность, плотность; история открытия, изотопы элемента и др.

Многофункциональная периодическая система элементов позволяет получить исчерпывающую информацию об элементах - более 20 типов данных о каждом химическом элементе.

Поиск информации на сайтах:

<https://www.ptable.com/> <https://www.sigmaaldrich.com/technical-documents/articles/biology/periodic-table-of-elements-names.html> <https://www.rsc.org/periodic-table> <https://mendeleev.info/>

#### **Лабораторная работа № 2**

Использование стилей и шаблонов при наборе текста в текстовом редакторе MS Word. Подготовка списка литературы с использованием средств текстового редактора. Создание презентаций в среде PowerPoint.

#### **Лабораторная работа № 3**

On-lineпереводчики.Машинный перевод. Перевод фрагмента научной публикации с помощью трех оn-line переводчиков: GoogleTranslate, PromptOnLine, Яндекс переводчик, BingMicrosoftпереводчик. Редактирование текста. Электронные журналы по химии.

Поиск дополнительной информации на сайтах:

<http://www.imedpub.com/chemistry-chemical-sciences-journals.php>

[https://warwick.ac.uk/fac/cross\\_fac/sciencecity/programmes/internal/themes/am2/booking/particlesize/intro\\_to\\_dls.](https://warwick.ac.uk/fac/cross_fac/sciencecity/programmes/internal/themes/am2/booking/particlesize/intro_to_dls.pdf) [pdf](https://warwick.ac.uk/fac/cross_fac/sciencecity/programmes/internal/themes/am2/booking/particlesize/intro_to_dls.pdf)

<http://translate.google.com/> <http://translate.google.ru/>

<https://translate.yandex.ru/> <https://www.bing.com/translator> <https://puzzle-english.com/vocabulary/7522729> <https://towardsdatascience.com/evolution-of-machine-translation-5524f1c88b25>

## **Лабораторная работа № 4**

Использование программы MS Excel для выполнение работ по ведению офисной документации. Простейшие вычисления в MS Excel. Интегрирование экспериментальных данных, представленных в табличном виде.

## **Лабораторная работа № 5**

Связь компьютер-прибор. Метод динамического светорассеяния (ДСР). Контрольная работа. **Цель работы -** обработка экспериментальных данных для получения кривых распределения наночастиц по размерам. В системе LMS ТвГУ представлено 5 вариантов контрольного задания и Файл с описанием контрольного задания.

#### **Пример контрольного задания**

**1.** Построить в новом файле графики распределений наночастиц по размерам для последовательности измерений:

nB, nD, nF, nH, nJ, nL, ni,

где n<sub>B.</sub> - данные в колонке records (B)  $n_i$ - данные в следующей колонке records  $(D, F, H, J, L$  …..).

2. Графики оформить, как показано на рис.

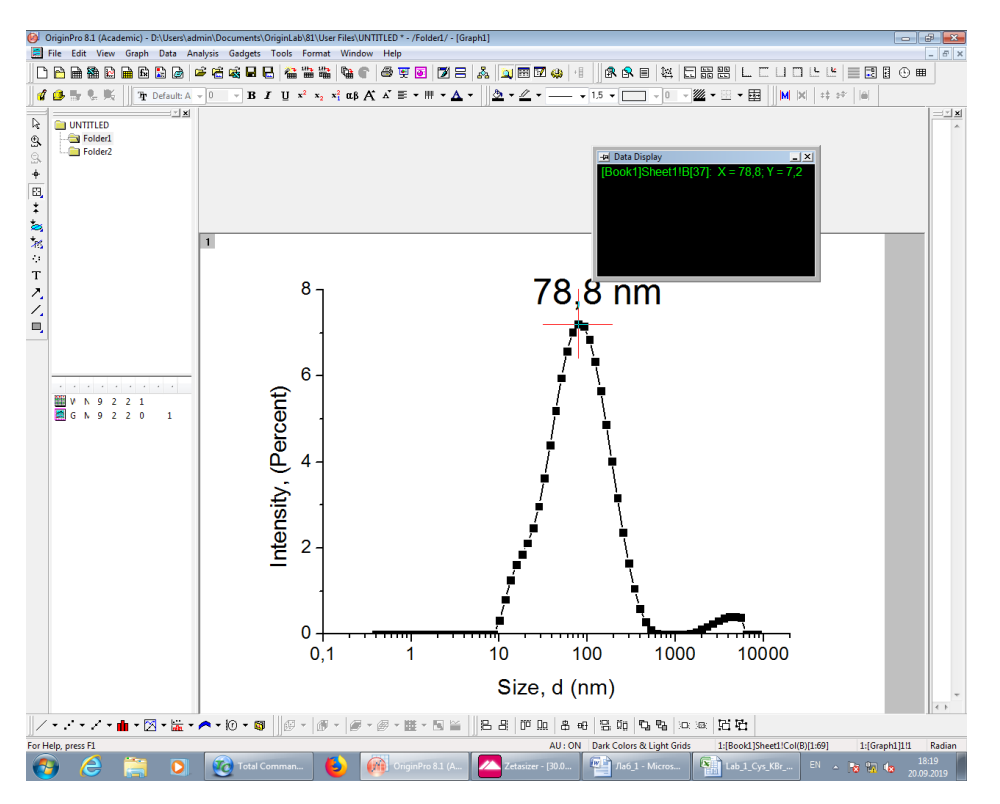

3. Файл сохранить как

**Фамилия ИО**  $\mathbf{N}$  группы DLS CN.opi (N – номер контрольного задания)

- 4. Полученные графики вставить в Word документ (в таблицу).
- 5. Далее построить графики сравнения для последовательности измерений:

 $n_0$   $H$   $n_i$ , где  $n_0$  - данные в колонке records (B)

 $n_i$ - данные в каждой следующей колонке records (D, F, H, J, L .....);

6. Отчет представить в виде «Word» документа, содержащего графиками распределений частиц по размерам для отдельных измерений и графики сравнения распределений частиц по размерам.

#### Каждый график сопроводить подписью - указать номера (n<sub>0</sub>) измерений.

Поиск информации на сайтах:

http://journals.ioffe.ru/articles/viewPDF/42515/ https://www.photocor.ru/theory/dynamic-light-scattering https://www.ncbi.nlm.nih.gov/pmc/articles/PMC5425802/ file:///C:/Users/Khizhnyak.SD/Downloads/Dissertation %D0%9Airichenko.pdf https://warwick.ac.uk/fac/cross\_fac/sciencecity/programmes/internal/themes/am2/booking/particlesize/intro\_to\_dls. pdf

#### 2 модуль

## Лабораторная работа № 6

Связь компьютер-прибор. Метод ИК спектроскопии. Цель работы преобразование экспериментальных результатов в формате табличных данных (dpt.format) для построенияИК спектров в программе Origin 8.1. Экспорт исходных данных, их графическое редактирование.

Поиск дополнительной информации на сайтах:

http://www.chem.msu.ru/rus/teaching/tarasevich/Tarasevich FT-IR basic.pdf https://www.booksite.ru/fulltext/1/001/008/056/213.htm https://dic.academic.ru/dic.nsf/enc\_physics/1134/

## Лабораторная работа № 7

Связь компьютер-прибор. Метод УФ-видимой спектроскопии.

Цель работы – преобразование экспериментальных результатов в формате табличных данных (cvs.format) для построения спектров в программе Origin 8.1. Экспорт исходных данных, их графическое редактирование. Поиск дополнительной информации на сайтах:

http://www.chem.spbu.ru/files/Vladimir/Vasiliev/ElektronnayaSpektr.pdf http://www.chem.msu.su/rus/teaching/oil/MetodOptSpecPetrolChemMSU\_2015.p df

## Лабораторная работа № 8

Химические редакторы. ISISDraw. Использование большой коллекции структур молекул ДЛЯ рисования формул органических, **ГОТОВЫХ** металлоорганических, неорганических соединений, написание уравнений химических реакций и схем. Освоение большой коллекции готовых шаблонов. Рисование двухмерных структурных формул и трехмерных моделей различных молекул.

## **Лабораторная работа № 9**

Метод молекулярной динамики. Освоение программы HyperChem, предназначенной для проведения расчетов характеристик молекул (электронных, термодинамических, спектральных и т.д.) неэмпирическими и полуэмпирическими методами. Использование графического редактора, базы данных для построения пептидов, белков, фрагментов ДНК, полимеров и пр.

## **Самостоятельная работа + Контроль самостоятельной работы по**

**дисциплине «**Новые информационные технологии**»**

В ходе самостоятельной работы студенты проводят поиск по заданной тематике, анализируют статьи, материалы различных сайтов, видеоконференций, вебинаров и представляют результаты в виде презентации. Поиск и анализ статей осуществляется в базах данных YANDEX и GOOGLE. Осуществляется работа с русскими и английскими статьями.

## **Шкала оценивания выполнения индикаторов:**

Индикатор считается выполненным, если либо во время текущей, аттестации студент набрал как минимум пороговое количество баллов за те виды активности, которые отвечают за данный индикатор.

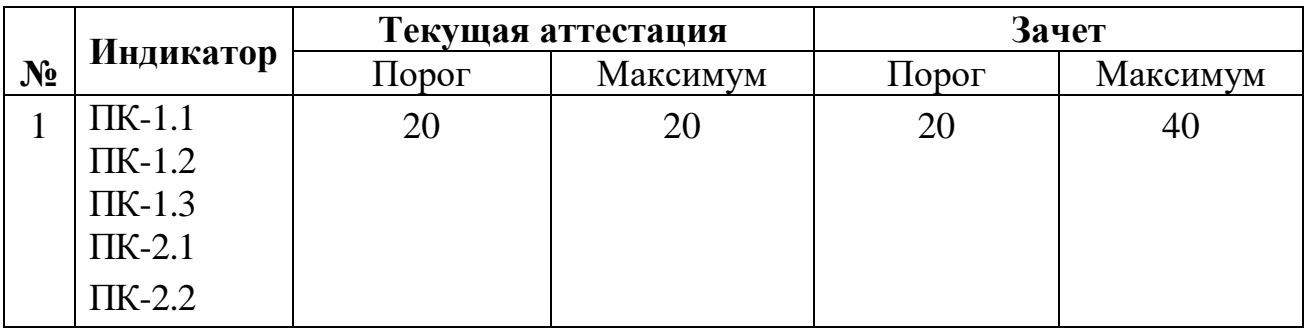

#### **Шкала и критерии выставления оценок за дисциплину:**

Шкала и критерии выставления оценок описаны в локальной нормативной документации Тверского государственного университета (Положение о рейтинговой системе обучения студентов ТвГУ).Зачет может быть получен только в том случае, если выполнены все индикаторы.

## *Техника безопасности при работе в химической лаборатории*

- 1. Необходимо точно выполнять все указания преподавателя и лаборанта. Строго воспрещается проводить работы, не предусмотренные планом.
- 2. Не разрешается в лаборатории находиться в верхней одежде. В лаборатории необходимо быть в халате.
- 3. На рабочем столе должны находиться только те предметы, которые нужны в данное время для работы.
- 4. Студентам не разрешается оставлять реактивы на своих рабочих местах.
- 5. Все опыты с ядовитыми, неприятно пахнущими веществами, а также с концентрированными кислотами и щелочами производить только в вытяжном шкафу.
- 6. Опыты с легко воспламеняющимися веществами необходимо производить вдали от огня.
- 7. При нагревании растворов в пробирки всегда следует держать ее таким образом, чтобы отверстие пробирки было направлено в сторону от работающего, и его соседей по рабочему столу. Особенно важно соблюдать это в тех случаях, когда нагреваемой жидкостью являются концентрированные кислоты или растворы щелочей. Рекомендуется эти опыты производить в вытяжном шкафу.
- 8. Не наклонять лицо над нагреваемой жидкостью или сплавляемыми веществами во избежание попадания брызг на лицо.
- 9. Не следует вдыхать пахучие вещества, в том числе и выделяющиеся газы, близко наклоняясь к сосуду с этими веществами. Следует легким движением руки направить струю воздуха от отверстия сосуда к себе и осторожно вдохнуть.
- 10.Брать щелочь разрешается только шпателем, щипцами или пинцетом. Необходимо тщательно убирать остатки щелочи с рабочего места. Те же меры необходимо соблюдать при работе с фосфорным ангидридом.
- 11.При разбавлении концентрированных кислот, особенно серной, вливать кислоту в воду, а не наоборот.
- 12. Остатки соединений редких и ценных металлов сливать в особые банки (взять у лаборанта).
- 13.В раковину выливать только воду. Отходы следует сливать в специальные склянки.
- 14.Нельзя ничего пробовать на вкус.
- 15.Запрещается в лаборатории пить и употреблять пищу.

## **V. Перечень основной и дополнительной учебной литературы, необходимой для освоения дисциплины:**

#### **а) Основная литература:**

<sup>1.</sup> Федотова, Е. Л. Информационные технологии в науке и образовании [Электронный ресурс] : учебное пособие / Е. Л. Федотова, А. А. Федотов. – Москва : ФОРУМ : ИНФРА-М, 2019. – 335 с. – (Высшее образование). – URL: https://ibooks.ru/ reading.php?productid=361295 (дата обращения: 28.10.2019).

2. Боброва, И. И. Информационные технологии в образовании [Электронный ресурс] : практический курс / И. И. Боброва, Е. Г. Трофимов. – 3-е изд., стер. – Москва : ФЛИНТА, 2019. – 195 с. – URL: http://znanium.com/ catalog/product/1065517 (дата обращения: 28.10.2019).

3.Каймин В. А**.** Информатика: Учебник. - М.: НИЦ ИНФРА-М, 2015. - 285 с. – Электронный ресурс. – Режим доступа:<http://znanium.com/go.php?id=542614>

### **б) Дополнительная литература:**

1.Уткин В. Б. Информационные системы и технологии в экономике / В. Б. Уткин, К. В. Балдин; В.Б. Уткин; К.В. Балдин. - Москва : Юнити-Дана, 2015. - 336 с. - (Профессиональный учебник: Информатика). - Электронный ресурс. – Режим доступа: <http://biblioclub.ru/index.php?page=book&id=119550>

2. Фатеев, А. М. Информационные и коммуникационные технологии в образовании [Электронный ресурс] : учебное пособие для студентов-бакалавров / А. М. Фатеев. – Москва : Московский городской педагогический университет, 2011. – 212 c. – URL: http://www.iprbookshop.ru/26487.html (дата обращения: 28.10.2019).

## **Программное обеспечение**

а) Лицензионное программное обеспечение:

- Microsoft Office профессиональный плюс 2013
- Microsoft Windows 10 Enterprise
- HyperChem
- Origin 8.1
- ISISDraw 2.4 Standalone

б) Свободно распространяемое программное обеспечение Google Chrome

## **Современные профессиональные базы данных и информационные справочные системы**

- **ЭБС«ZNANIUM.COM»** [www.znanium.com;](http://www.znanium.com/)
- **ЭБС «Университетская библиотека онлайн»**[https://biblioclub.ru/;](https://biblioclub.ru/)
- ЭБС «Лань» [http://e.lanbook.com](http://e.lanbook.com/)

## **Перечень ресурсов информационно-телекоммуникационной сети «Интернет», необходимых для освоения дисциплины:**

1.Виртуальная образовательная среда ТвГУ [\(http://moodle.tversu.ru\)](http://moodle.tversu.ru/) 2.Научная библиотека ТвГУ [\(http://library.tversu.ru](http://library.tversu.ru/))

- 1. [http://www.xumuk.ru/](http://www.xumuk.ru/encyklopedia/571.html)
- 2. <http://nehudlit.ru/books/subcat283.html>
- 3. [http://www.krugosvet.ru/enc/nauka\\_i\\_tehnika/himiya/BIOHIMIYA.html](http://www.krugosvet.ru/enc/nauka_i_tehnika/himiya/BIOHIMIYA.html)
- 4. <http://elibrary.ru/>
- 5. <http://www.medbook.net.ru/23.shtml>
- 6. <http://www.chem.msu.su/rus/teaching/kolman/index.htm>
	- 7. <https://www.nature.com/>
	- 8. <https://rd.springer.com/>

## **VI. Методические указания для обучающихся по освоению дисциплины. Учебная программа**

**Введение.** Информация: история и перспективы. Науковедение, наукометрия, информатика. Отечественные и зарубежные источники информации по химии. Совершенствование средств распространения, хранения, представления и обработки информации с развитием научнотехнического прогресса. Типы аудио-, видеосредств и методология их применения. Современная компьютерная техника: структура, архитектура, основные характеристики. Понятие о мультимедиа. Современные средства телекоммуникаций и связи. Основные возможности. Главные области использования.

**Понятие о сетях. Поиск информации.** Историческая справка. Internet. Услуги предоставляемые глобальными информационными сетями. Электронная почта. Работа в Off-line и On-line режиме. Телеконференции. Видеоконференции. Протокол обмена файлами (FTP). Telnet. Технология WWW. Мультимедийные возможности WWW. Специальное программное обеспечение для представления химической информации через WWW. Основные источники информации по химии в Internet. Поиск информации в Internet. Электронные журналы. Публикации. Электронные конференции. Банки данных. Домашние страницы учебных заведений и государственных учреждений, занимающихся сбором, обработкой и хранением информации. Коммерческие источники информации. Бесплатные источники информации. Основные источники информации по химии. Поиск информации. Отечественные и зарубежные источники информации по химии. Типы аудио- , видеосредств и методология их применения. Современная компьютерная техника. Справочные системы по химии. Электронная периодическая система элементов.Динамическая периодическая система Д.И. Менделеева.

**Internet и образование.** Понятие о дистанционном обучении с использованием глобальных компьютерных сетей. Развитие компьютерной техники и ее применение в обучении. Обучающая среда. Система преподаватель - студент. Компьютер, как средство обучения и восприятия. Характеристики современных компьютеров, используемых в образовании. Тенденции и перспективы развития. Программное обеспечение. Типы программ и их характеристика. Программы для обучающихся. Перелистыватели. Тренажеры. Обучающие программы. Мультимедиа в обучении химии. Примеры программного обеспечения.

**Подготовка научной публикации по химии.** Современные редакторы для химических текстов. Основные характеристики и возможности. Совместимость химических редакторов с текстовыми процессорами. Визуальное представление экспериментальных данных в виде графиков, гистограмм, диаграмм и т.д. On-lineпереводчики.Машинный перевод. Характеристики Google он-лайн, Bing Microsoft он-лайн, Яндекс (yandex) онлайн, Prompt он-лайн переводчиков. Создание презентаций в среде PowerPoint.

**Связь компьютер-прибор.** Типы программ и их характеристика. Примеры программного обеспечения - метод анализа траектории наночастиц (NTA), метод динамического светорассеяния (ДСР), метод ИК спектроскопии, метод УФ-видимой спектроскопии.

**Компьютерное моделирование в химии** (органическая химия, неорганическая химия, физико-химические методы исследования, квантовая химия, физическая химия). Применение различных пакетов прикладных программ. Компьютерное планирование органического синтеза (КПОС). Основные операции КПОС. Представление молекул. Компьютерное представление реакций. Выбор пути синтеза в условиях КПОС. Стратегия и тактика. Дальнейшее развитие КПОС. Использование пакетов прикладных программ в квантовой химии. Расчет структуры и энергии молекул. Расчеты по методу Хюккеля и его модификациям. Расчеты методами молекулярной механики. Полуэмпирические методы расчета. Программное обеспечение для обработки и анализа экспериментальных данных.

## **Примерный перечень вопросов и заданий для подготовки к зачету**

- 1. Современная компьютерная техника: структура, архитектура, основные характеристики.
- 2. Понятие о мультимедиа.
- 3. Современные средства телекоммуникаций и связи.
- 4. Поиск информации в Internet об истории открытия и свойствах химических элементов.
- 5. Электронная почта.
- 6. Работа в Off-line и On-line режиме.
- 7. Телеконференции. Видеоконференции.
- 8. Протокол обмена файлами (FTP).
- 9. Технология WWW.
- 10.Основные источники информации по химии в Internet.
- 11.Поиск информации в Internet. Электронные журналы. Публикации.
- 12.Электронные конференции.
- 13.Банки данных.
- 14.Справочные системы по химии.
- 15.Электронная периодическая система элементов. Динамическая периодическая система Д.И. Менделеева.
- 16.Компьютер, как средство обучения и восприятия.
- 17.Программы для обучающихся. Перелистыватели. Тренажеры. Обучающие программы.
- 18.Мультимедиа в обучении химии.
- 19.Современные редакторы для химических текстов.
- 20.Визуальное представление экспериментальных данных в виде графиков, гистограмм, диаграмм и т.д.
- 21.On-lineпереводчики.Машинный перевод. Характеристики Google онлайн, Bing Microsoft он-лайн, Яндекс (yandex) он-лайн, Prompt он-лайн переводчиков.
- 22.Создание презентаций в среде PowerPoint.
- 23.Связь компьютер-прибор. Метод динамического светорассеяния.
- 24.Основные компьютерные он-лайн переводчики.
- 25.Связь компьютер-прибор. Метод ИК спектроскопии.
- 26.Связь компьютер-прибор. Метод УФ-видимой спектроскопии
- 27.Химические редакторы. ISISdraw.
- 28.Компьютерное планирование органического синтеза (КПОС). Основные операции КПОС.
- 29.Расчеты методом молекулярной динамики.
- 30.HyperChem.

## **VII. Материально-техническая база, необходимая для осуществления образовательного процесса по дисциплине:**

В ходе изучения дисциплины используется компьютерный класс, созданный на базе ТвГУ, для проведения занятий по освоению современногопрограммного обеспечения с помощью современныхтехнических средств:

- Мультимедийный компьютерный класс;
- выход в локальную и глобальную сеть.

#### **VIII. Сведения об обновлении рабочей программы дисциплины**

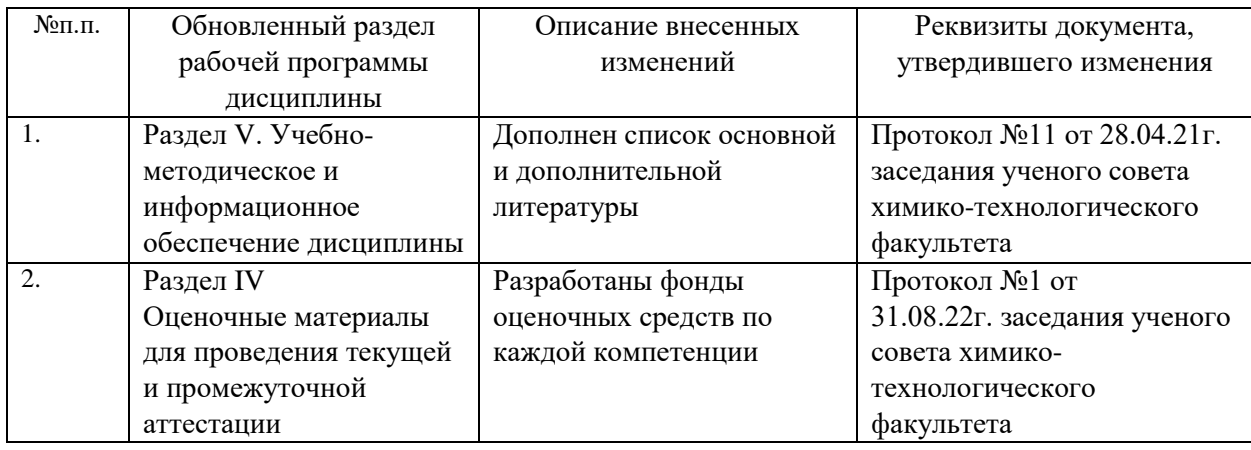